## **Cours de sécurité**

# **Pare-feux ('Firew alls')**

Gérard Florin - CNAM - - Laboratoire CEDRIC -

## **Plan pare-feux**

### **I ntroduction**

# **Filtrage des paquets et des segments Conclusion**

**Bibliographie**

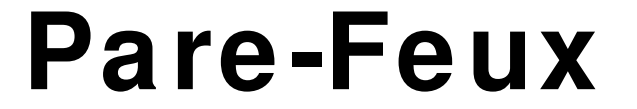

# **I ntroduction**

### **Pare-feux ('firew alls'): Architecture de base**

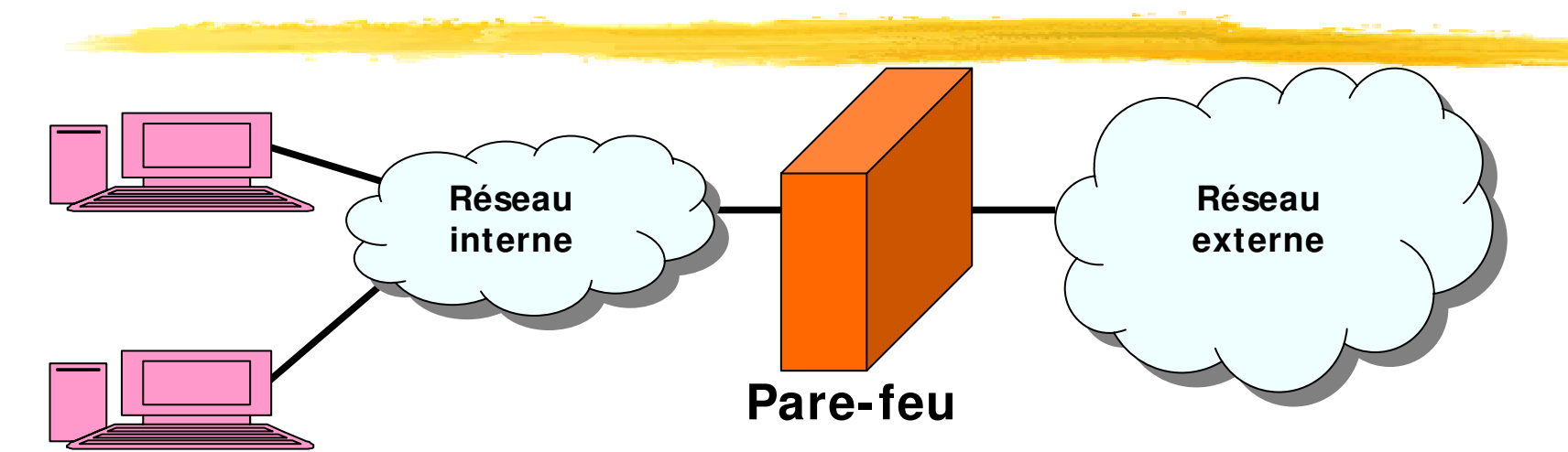

#### ■ **1) Un domaine à protéger : un réseau 'interne'.**

- Un réseau d'entreprise/personnel que l'on veut protèger
- Vis à vis d'un réseau 'externe' d'ou des intrus sont suceptibles de conduire des attaques.

#### ■ **2) Un pare-feu**

- Installé en un point de passage obligatoire entre le réseau à protéger (interne) et un réseau non sécuritaire (externe).
- C'est un ensemble de différents composants matériels et logiciels qui contrôlent le traffic intérieur/extérieur selon une politique de sécurité.
- 4 Le pare-feu comporte assez souvent un seul logiciel, mais on peut avoir aussi un ensemble complexe comportant plusieurs filtres, plusieurs passerelles, plusieurs sous réseaux ….

## **Pare-feux ('firew alls'): Définitions de base**

- **1) 'Firewall'** : en anglais un mur qui empêche la propagation d'un incendie dans un bâtiment = > Français '**mur pare-feu'.**
	- 2) Pare-feu : en informatique une protection d'un réseau contre des attaques.
- **3) Technique employée** : le contrôle d'accès (le filtrage).
	- a) Notion de guichet : restriction de passage en un point précis et contrôle des requêtes.
	- **b) Notion d'éloignement** : empêcher un attaquant d'entrer dans un réseau protégé ou même de s'approcher de trop prés de machines sensibles.
	- **c) Notion de confinement** : empêcher les utilisateurs internes de sortir du domaine protègé sauf par un point précis.
	- **d) Généralement** un pare-feu concerne les couches basses Internet  $(IP/TCP/UDP)$ , mais aussi la couche application (HTTP, FTP, SMTP....).

levis, bastion=> confinement, défense en profondeur, filtrage). 4) I mage militaire la plus voisine de la réalité d'un pare-feu: les défenses d'un chateau-fort (murailles, douves, portes/pont

# **Pare-feux : le possible et l'impossible**

#### Ce que peut faire un pare-feux :

- 1) Etre un guichet de sécurité: un point central de contrôle de sécurité plutôt que de multiples contrôles dans différents logiciels clients ou serveurs.
- 2) Appliquer une politique de contrôle d'accès.
- 3) Enregistrer le traffic: construire des journaux de sécurité.
- 4) Appliquer une défense en profondeur (multiples pare-feux)

#### ■ **Ce que ne peut pas faire un pare-feux :**

- 1) Protèger contre les utilisateurs internes (selon leurs droits).
- 2) Protèger un réseau d'un traffic qui ne passe pas par le pare-feu (exemple de modems additionnels)
- 3) Protéger contre les virus.
- 4) Protéger contre des menaces imprévues (hors politique).
- 5) Etre gratuit et se configurer tout seul.

# **Définir un politique de sécurité 1) Interdire tout par défaut**

- **Présentation générale de cette approche:**
	- Tout ce qui n'est pas explicitement permis est interdit.

#### ■ **Mise en oeuvre** :

- **Analyse** des services utilisés par les utilisateurs.
	- **Exemple 1 :** Un hôte serveur de courrier doit pouvoir utiliser SMTP.
	- **Exemple 2 :** Un hôte devant accèder au Web doit pouvoir utiliser HTTP.
- **Définition des droits à donner :** définition de la politique de sécurité.
- **Attribution des droits** dans un outil appliquant la politique, **Suppression de tous les autres droits.**

#### ■ **Avantages/ inconvénients**

- Solution la plus sécuritaire et la plus confortable pour **l'administrateur de la sécurité.**
- **Solution qui limite considérablement les droits des usagers.**

Solution la plus recommandée et la plus souvent **utilisée.**

# **Politiques de sécurité : 2) Autoriser tout par défaut**

#### **Présentation générale de la solution :**

On permet tout sauf ce qui est considéré comme dangereux  $=$  > Tout ce qui n'est pas explicitement interdit est autorisé.

#### ■ **Mise en oeuvre :**

- On analyse les différents risques des applications qui doivent s'exécuter.
- = > On en déduit les interdictions à appliquer, on autorise tout le reste.
- **Exemple 1 :** Interdire complètement les accès en Telnet depuis l'extérieur ou les autoriser sur une seule machine.
- **Exemple 2 :** Interdire les transferts FTP ou les partages NFS depuis l'intérieur (protection des données).

#### ■ **Avantages/ inconvénients**

- Solution inconfortable pour l'administrateur de la sécurité.
- Solution qui facilite l'accès des usagers au réseau.
- Solution peu recommandée et peu utilisée.

## **Outils dans les pare-feux : 1) Filtre de paquets et de segments**

- **Concerne le trafic échangé** aux niveaux IP (paquets) et TCP/UDP (segments).
- **Ensemble de règles autorisant ou refusant un transfert combinant la plupart des informations disponibles** dans les messages : adresses sources destination, indicateurs ….

**En fait** : définition d'une politique de sécurité à capacités.

- Solution implantée à de nombreux emplacements dans **les réseaux:** ordinateurs clients ou serveurs, routeurs filtrants ('screening router'), équipements dédiés.
	- Avantages : solution peu coûteuse et simple agissant sur tous les types de communications.

#### ■ **I nconvénients :**

- Des règles de filtrage correctes et bien adaptées aux besoins peuvent être difficiles à établir.
- On n'agit qu'aux niveaux 3 et 4.

### **Architecture de pare-feu avec routeur filtrant ('screening router')**

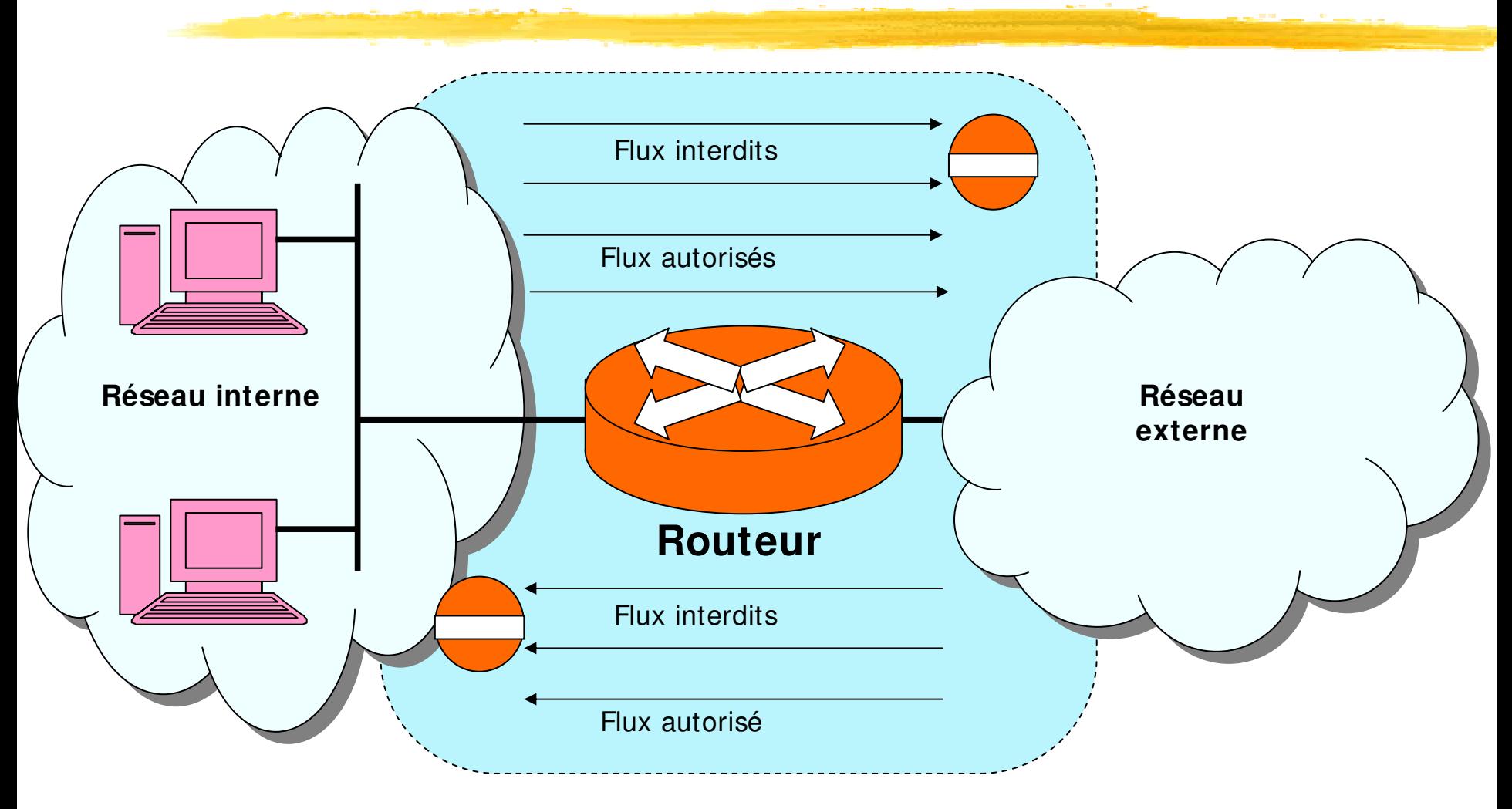

**Pare-feu**

## **Outils dans les pare-feux : 2) Filtre applicatif ('proxy')**

- **Proxy de sécurité :** analyse du trafic échangé au niveau application (niveau 7) pour appliquer une politique de sécurité spécifique de chaque application.
- Un serveur proxy est nécessaire : pour chaque protocole d'application SMTP, FTP, HTTP, ...
	- parcequ'il faut interprèter les messages de façon différente pour chaque application.
	- **Contrôle des droits :** implique que chaque usager soit authentifié.
	- **Avantage :** on peut intervenir de manière fine sur chaque zone des charges utiles transportées au niveau applicatif.
	- **Inconvénient :** solution coûteuse car il faut définir des droits complexes.

## **Outils dans les pare-feux : 3) Hôte à double réseau**

### ■ **Terminologie :** Hôte à double réseau

En anglais 'Dual homed host'.

### ■ **Définition :**

■ Un hôte qui possède au moins deux interfaces réseaux (qui interconnecte au moins deux réseaux).

### ■ **Propriété:**

- Si un hôte connecte deux sous réseaux,
- Et s'il n'est pas configuré en routeur.
- = > Il est impossible à un paquet de passer d'un réseau à l'autre sans être traité au niveau applicatif.
- $\blacksquare$  = > C'est un proxy incontournable.

## **Outils dans les pare-feux : 4) Bastion**

#### ■ **Définition :**

- Un hôte exposé au réseau externe (rendu accessible de l'extérieur par la définition de la politique de sécurité).
- Il constitue un point de contact entre réseau externe et réseau interne.

#### Serveur pour un ensemble de services prédéfinis :

- Service toile (HTTP), service de noms (DNS), service de messagerie ...
- Le bastion peut agir en rendant directement le service concerné.
- Le bastion peut agir en relayant les requêtes vers d'autres serveurs après avoir effectué un contôle d'accès applicatif (proxy-serveur).
- Le bastion doit être incontournable pour l'ensemble des services prévus.

#### Le bastion peut servir dans la détection d'intrusion:

- **Analyse des communications** pour détecter des attaques : IDS ('Intrusion Detection System').
- un attaquant et qui n'est en réalité qu'un piège pour détecter l'attaquant. **Fonction pot de miel (Honeypot)** : un service semblant attractif pour

### **Architecture de pare-feu avec routeur filtrant et bastion**

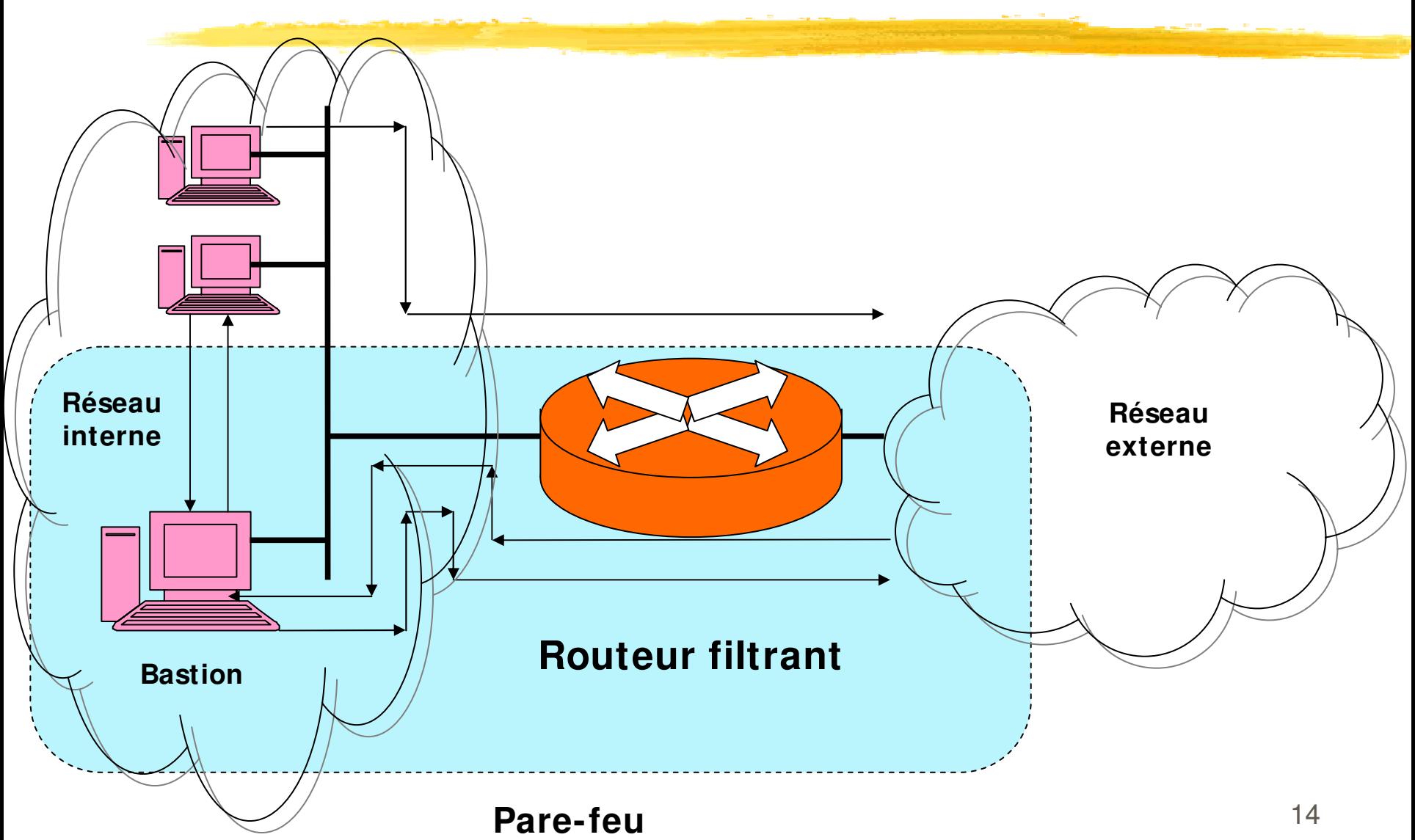

## **Outils dans les pare-feux : 5) Zone démilitarisée (réseau exposé)**

### ■ **Terminologie :**

■ Réseau exposé, réseau périphérique ( 'Peripheral Network')

■ Zone démilitarizée , DMZ, 'De Militarized Zone'

### ■ **Définition :**

■ Une partie d'un pare-feu qui est un sous-réseau.

■ Ce sous réseau placé en passerelle entre un réseau à protéger et un réseau externe non protégé.

### ■ **Propriétés visées :**

■ La zone démilitarizée est plus ouverte sur le réseau externe que le réseau interne.

■ Elle dessert les systèmes exposés à l'extérieur : principalement les bastions .

### **Architecture de pare-feu avec routeurs, bastions et DMZ**

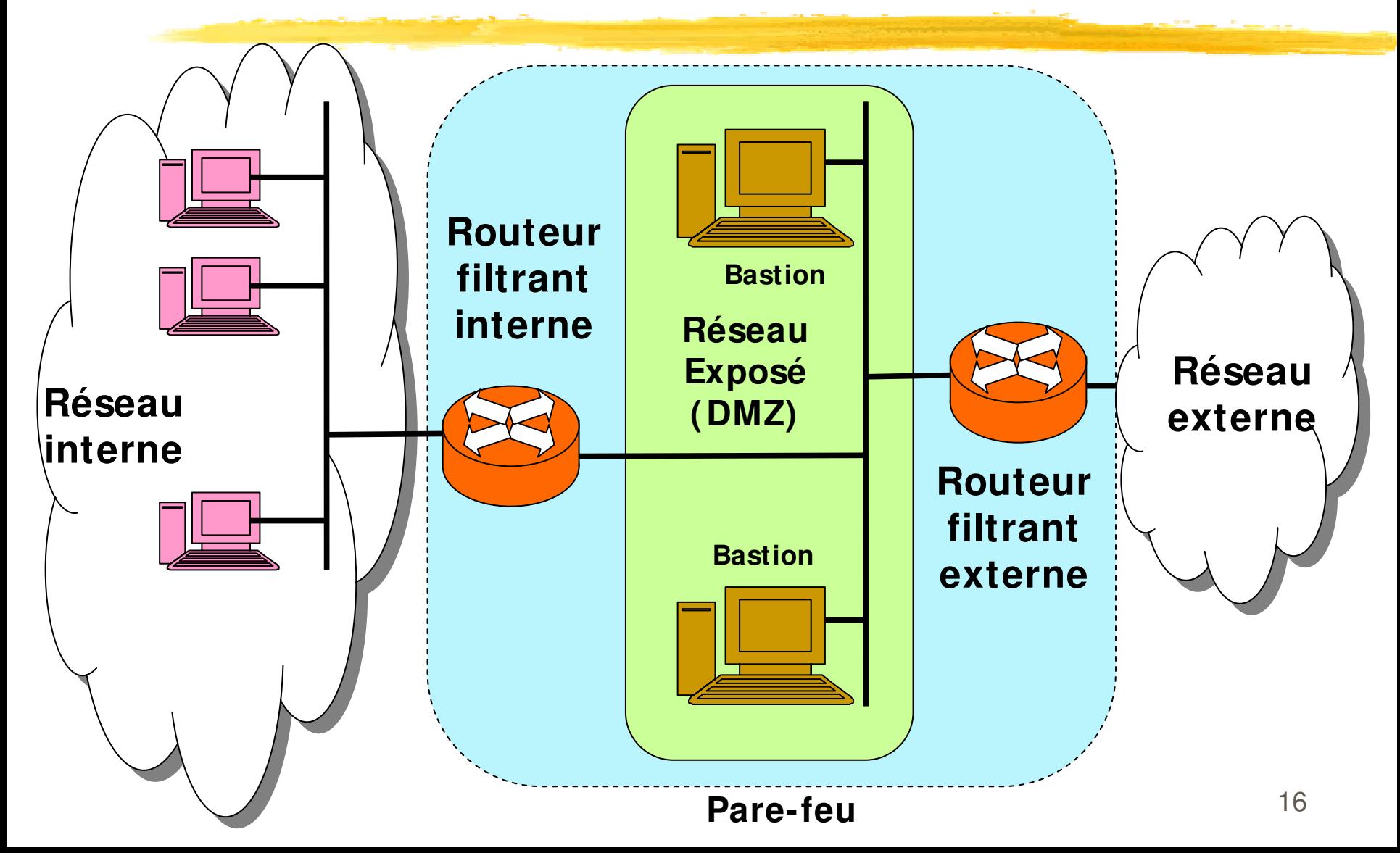

## **En association avec le pare-feu : 6) Traducteur d'adresses NAT**

#### ■ **Traduction des adresses I P et TCP** :

- **NAT** 'Network Address Translation' et **PAT** 'Port Address Translation' = > **Traduction combinée** de port et d'adresse réseau: **NAPT** 'Network Address and Port Translation'.
- Solution introduite pour économiser des adresses IP V4.

### ■ **Solution utilisée en sécurité**:

- **NAPT** permet de cacher le plan d'adressage interne: les adresses IP et les numéros de port ne sont plus connus à l'extérieur.
- **NAPT n'autorise pas les connexions initialisées** depuis le réseau externe.
- Solution différente du filtrage de paquets mais solution complémentaire.

### **Pare-Feux**

### **Filtrage des paquets et des segments**

### **Rappel: Structure d'un datagramme IP avec un segment TCP**

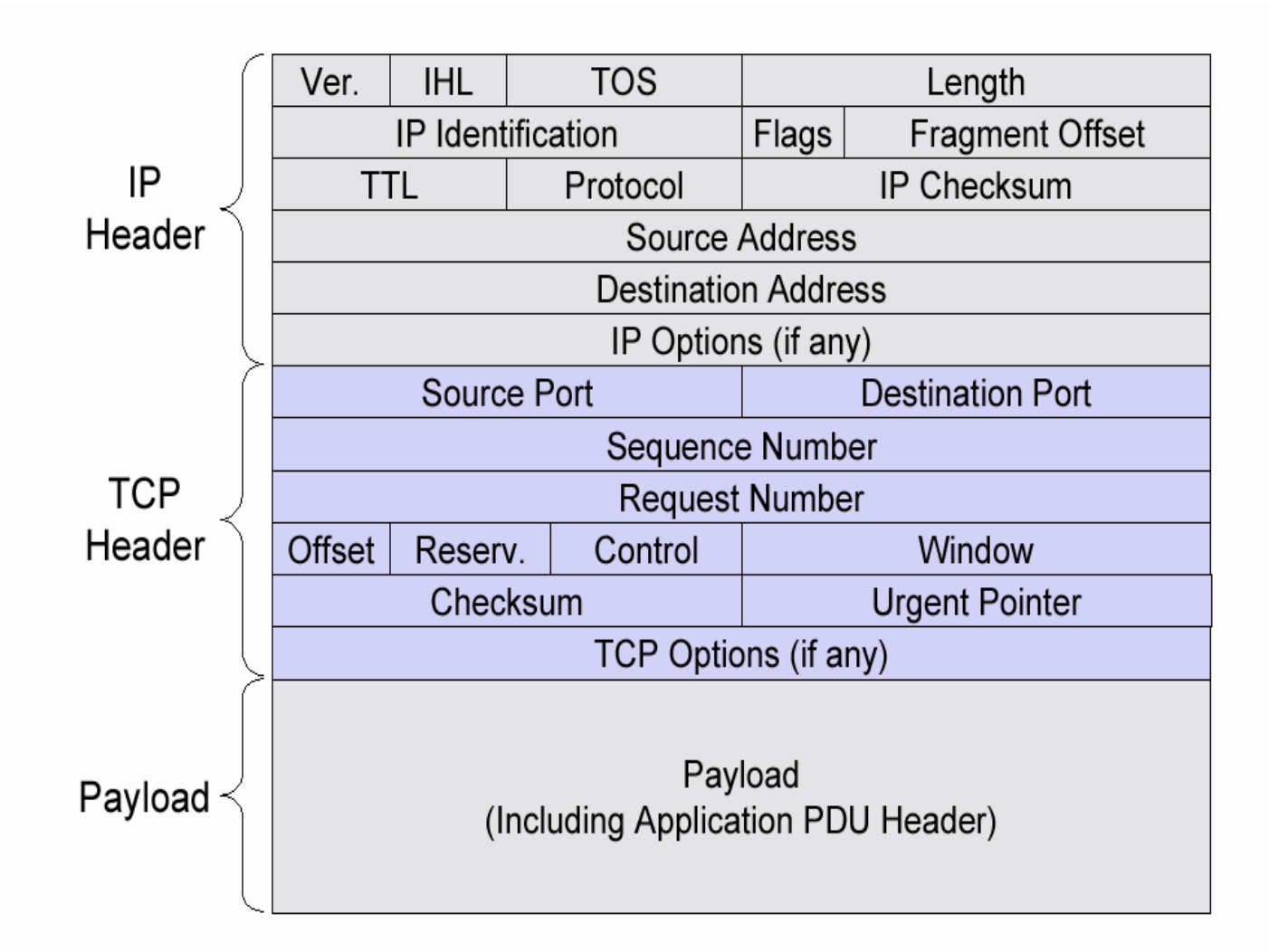

## **Zones importantes pour les pare-feux (1)**

#### ■ **Protocole de niveau liaison (PPP, niveau mac):**

- Zone protocole utilisateur (démultiplexage): IP, IPX ...
- Zones adresses: Adresses Ethernet IEEE802, (permettent de déterminer la source et la destination sur la liaison donc l'entrée ou la sortie)

#### ■ **Protocole I P:**

- Adresses source et destination.
- Drapeaux (Flags): en particulier ceux qui concernent la fragmentation.
- Le type de protocole destinataire: TCP, UDP, ICMP, ...
- car utilisation possible du routage par la source en attaque. ■ Analyse des zones d'extension par exemple en routage par la source  $\Rightarrow$  Demande de destruction de ces datagrammes

## **Zones importantes pour les pare-feux (2)**

#### ■ **Protocole TCP :**

■ **Numéros de port source et destination:** permet d'estimer quel est le service concerné dans la mesure ou l'on respecte l'utilisation des numéros bien connus = > II est toujours possible pour un attaquant d'usurper un numéro de port.

#### ■ **Drapeaux de contrôle (flags)**

- **ACK:** positionné sauf dans le premier segment (utilisation possible pour bloquer des connexions).
- **SYN:** positionné dans les deux premiers segments (permet d'identifier les connexions).
- **RST:** fermeture non négociée de connexion.

#### ■ **Protocole d'application :**

- Analyse non réalisée par les filtres de paquets mais par les proxys serveurs.
	- L'application filtrée doit être très stabilisée.

## **Les principaux services Internet à contrôler**

- Le courrier électronique SMTP Simple Mail Transfer Protocol.
	- Le transfert de fichiers FTP File Transfer Protocol et l'accès **fichier distant** NFS Network File System.
	- Les accès à distance protocoles telnet, rlogin, ssh
- La toile HTTP Hypertext Transfer Protocol
- Les informations sur les utilisateurs: finger
- Les services de conferences CUseeMe, Netmeeting, ...
- L'annuaire des noms de domaine DNS Domain Name Service.
- L'administration de réseau SNMP Simple Network Management Protocol.
	- La synchronisation d'horloges NTP Network Time Protocol.
		- Les systèmes multi fenêtres X-Windows
	- Les systèmes d'impressions LPR/ LPD Line Printing
- **Les nouvelles (news) NNTP** Network News Transfer Protocol.

## **Sémantique du filtrage des paquets : Trois notions de direction (1) Trois notions de direction (1)**

Les règles sont assez souvent exprimées selon une **notion de direction : entrant ou sortant.**

■ **1) Direction associée au réseau à protéger.**

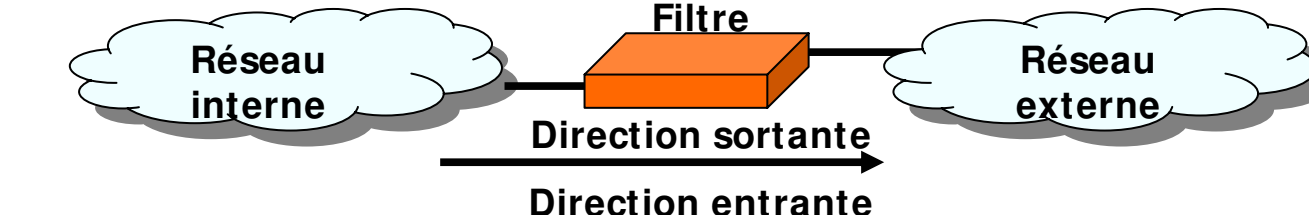

- Les règles ne sont pas symétriques : on donne des droits à un hôte interne vers l'extérieur et on refuse ces droits de l'extérieur vers l'intérieur.
- **2) Position du filtrage dans un routeur filtrant selon l'interface. Filtre**

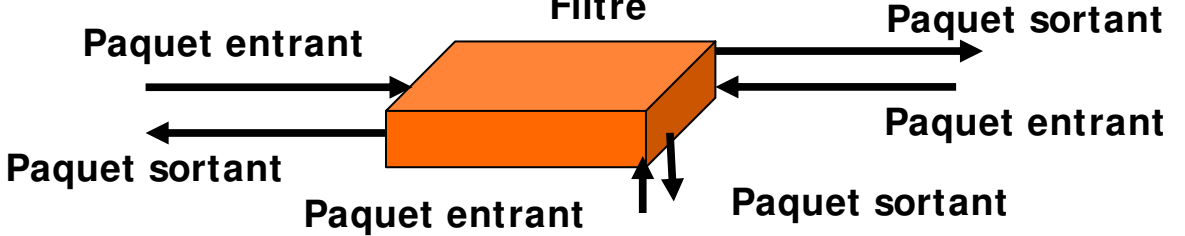

23 Application d'une règle de filtrage : soit des la réception (on filtre les paquets arrivés) ou avant l'émission (on filtre les paquets après le routage juste avant la sortie)

## **Sémantique du filtrage des paquets : Trois notions de direction (2) Trois notions de direction (2)**

#### ■ 3) Notion de direction selon le sens de **connexion**

- La direction concerne des connexions (ouvreur actif TCP vers ouvreur passif) ou des services applicatifs (client/serveur).
- **Règles concernant des services sortants :** la connexion est à la demande d'un ouvreur ou d'un client interne (Exemple: telnet sortant).

■ **Règles concernant des services entrants : la** connexion est à la demande d'un ouvreur ou d'un client externe (Exemple: http entrant).

connaître la sémantique de la direction dans le filtre utilisé ■ **Conclusion :** Introduction dans certains filtres d'un sémantique de sens dans l'expression des règles = > Bien concernant les notions d'entrant et de sortant.

## **Les trois étapes du filtrage : Etape 1 : Spécification abstraite**

### ■ **Définir abstraitement la politique de sécurité :**  ce qui est autorisé et ce qui est interdit

#### • **Choisir une politique d'ensemble:**

Solution 1) Tout ce qui n'est pas explicitement autorisé est interdit. Solution 2) Tout ce qui n'est pas explicitement interdit est autorisé.

#### • **Enoncer des règles**

**Exemple de règle 1)** Autoriser un hôte intrene à recevoir du courrier électronique de toute provenance parceque c'est un serveur de courrier smtp.

**Exemple de règle 2)** Interdire à un hôte externe précis d'envoyer du courrier SMTP à un serveur de courrier interne parcequ'il est en liste noire.

## **Les trois étapes du filtrage : Etape 2: Etablir des règles précises**

#### ■ **Traduire la politique de sécurité en des règles précises concernant des communications I P**

- Régles concernant des datagrammes IP : adresses source/destination, protocole utilisateur TCP port source/destination, indicateurs TCP, autres
- Exemple 1) Règle interdisant tout par défaut

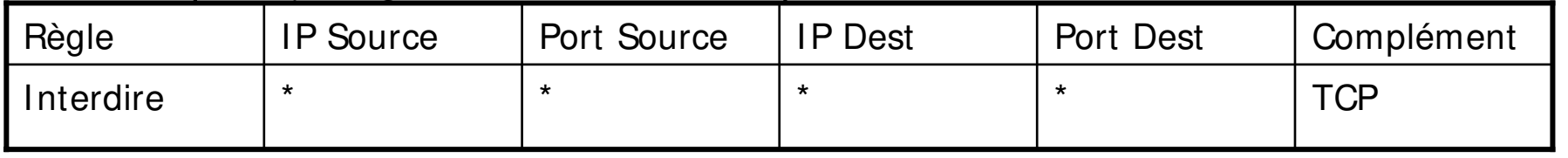

• Exemple 2) Règle autorisant la reception du courrier par un serveur

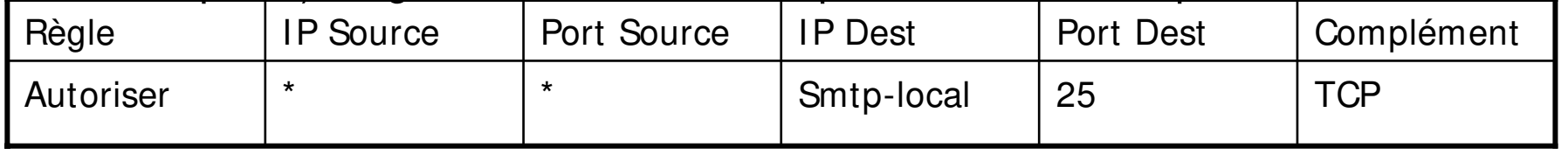

• Exemple 3)Règle interdisant l'émission par un serveur de courrier suspect

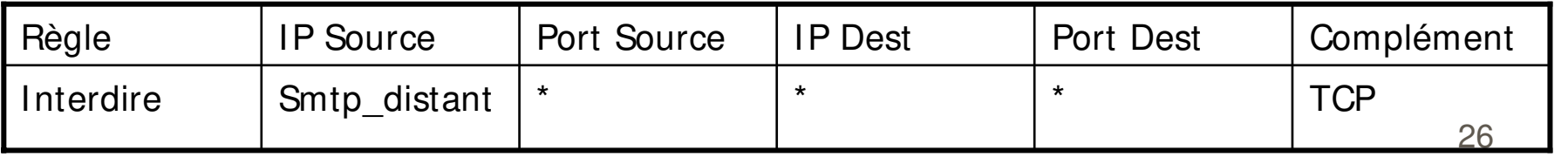

## **Les trois étapes du filtrage : Etape 3 : Configurer un outil précis**

#### Rentrer les règles dans un pare-feu réel en utilisant la **syntaxe et la sémantique de l'interface de l'outil**

- Sémantique la plus fréquente : exploitation des règles dans l'ordre.
- La première règle satisfaite provoque l'autorisation de la transmission ou la destruction du datagramme.
- En fait un pare-feu interprète un programme qui est une suite de: si (condition sur datagramme) alors action (autoriser/interdire).
- Exemple : Liste ordonnée des règles précédentes.

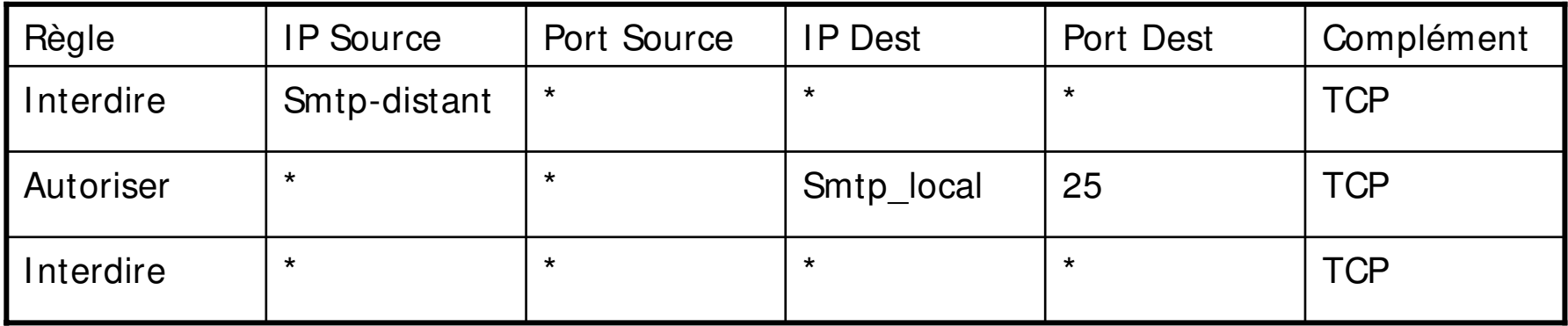

■ Transformer les règles dans la syntaxe du pare-feu disponible Exemple : Syntaxe de règle avec le pare-feu LINUX (iptables).

[root@ firewall]#iptables –A FORWARD –p smtp –d 192.168.0.10 –j ACCEPT

## **Affiner les règles de filtrage Utilisation des indicateurs : ACK**

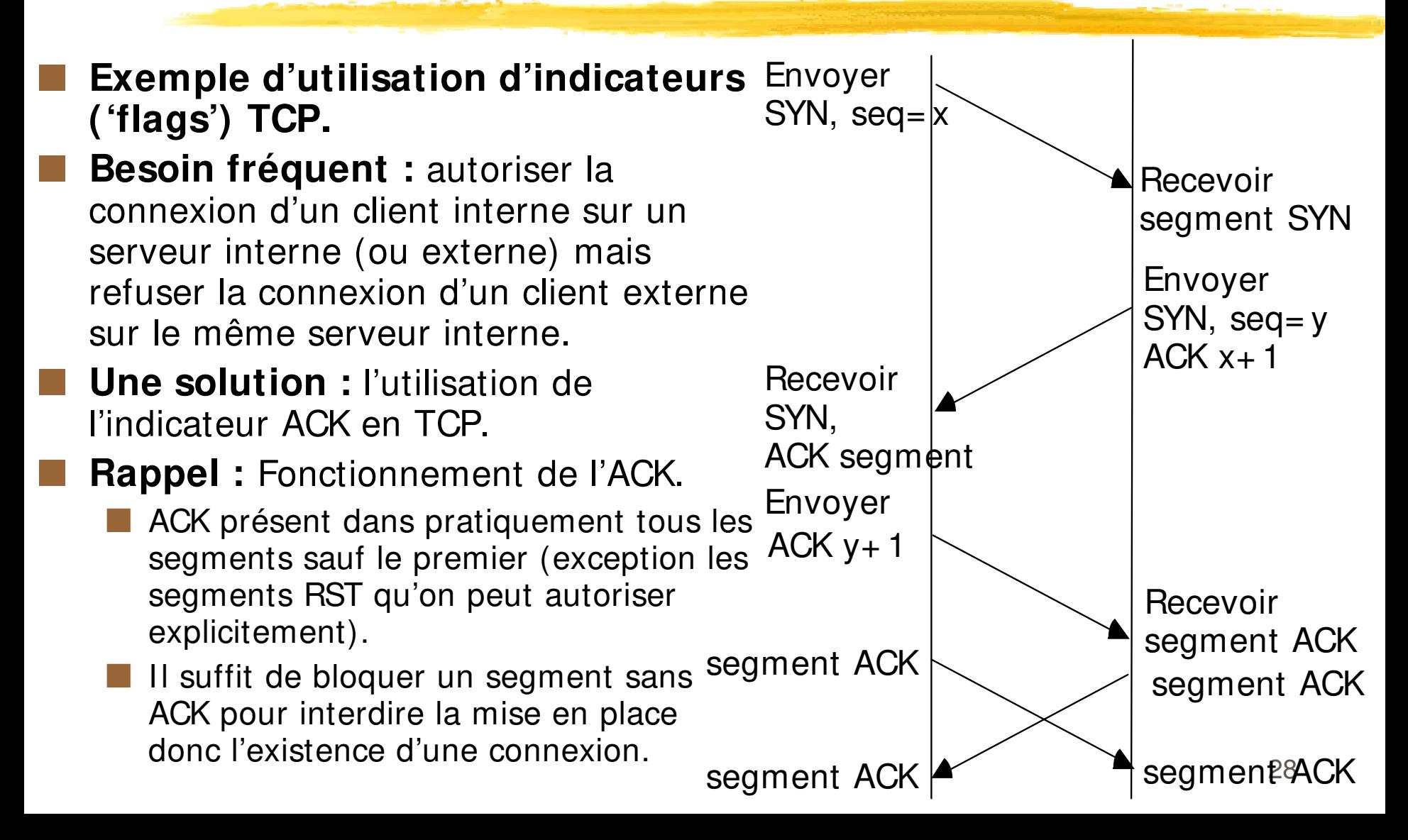

## **Filtrage avec indicateur ACK TCP : Fonctionnement précis**

**Première politique : un client autorisé peut utiliser un service de numéro de port bien connu ou qu'il soit.**

• La première régle autorise certains hôtes sélectionnés (possiblement tout mon domaine) à communiquer avec un service distant (interne ou externe) de numéro de port bien connu (noté ici service-tcp, par ex 80).

**Seconde politique : un site externe ne peut commencer une communication avec un serveur interne sur le port bien connu mais il peut continuer une communication qui a été initialisée.**

• La seconde régle autorise tous les hôtes de l'internet (internes ou externes) qui utilisent le numéro de port bien connu à communiquer à condition que le bit ACK soit positionné  $=$  > on autorise en fait les réponses par un serveur à une communication initialisée en interne.

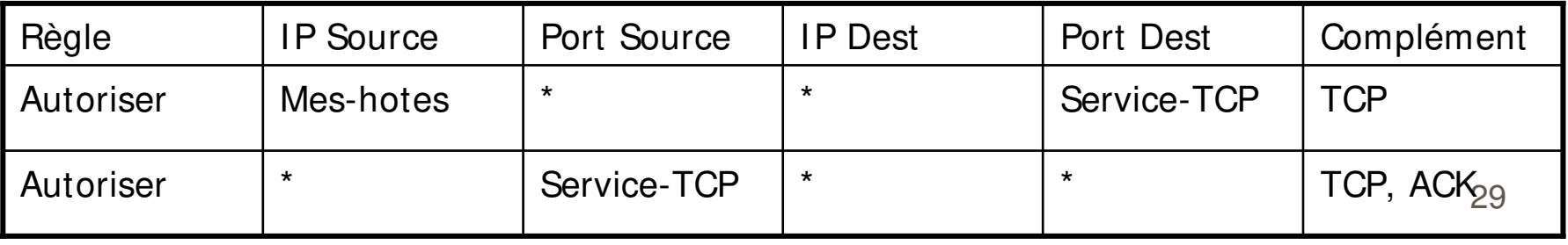

# **Conclusion Avantages des filtres de paquets**

- **Un filtre de paquets peut protéger** en un seul dispositif tout un réseau d'entreprise.
- ■**La mise en place du filtre peut être réalisée** par l'équipe système indépendamment des usagers qui gèrent les postes clients ou serveurs.

### ■**Les filtres de paquets sont très répandus**

- dans tous les routeurs
- sous forme de logiciels filtres logiciels libres ou propriétaires.

30

# **Conclusion : Inconvénients des filtres de paquets**

- Le filtrage de paquets pose des problèmes de **mise en oeuvre**.
	- Règles difficiles à définir.
	- Règles difficiles à assembler en une suite cohérente.
	- Fonctionnalités des filtres dont on dispose spécifiques ou incomplètes ou difficiles à comprendre.

#### ■ **Certains protocoles applicatifs posent des problèmes pour le filtrage**

**Exemples : utilisation de ports alloués dynamiquement.** 

#### **Les filtres de paquets ne prennent pas en compte les données des applications**

- **Exemple: filtrer sur le nom d'un usager dans un accès** distant ou dans un transfert de fichier.
	- Nécessité de mettre en œuvre des proxys.

## **Bibliographie : Pare-feux**

- ■D. Brent Chapman, Elisabeth D. Wwicky '**La sécurité sur I nternet Firewalls'** O'Reilly , 1996.
- **William R. Cheswick, Steven M. Bellovin, 'Firewalls and I nternet security',** Addison Wesley, 1994.